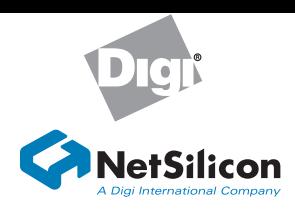

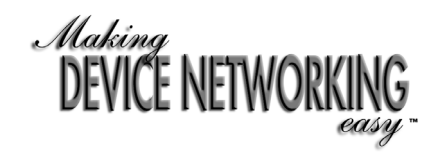

## **Hardware Installation Guide NS7520**

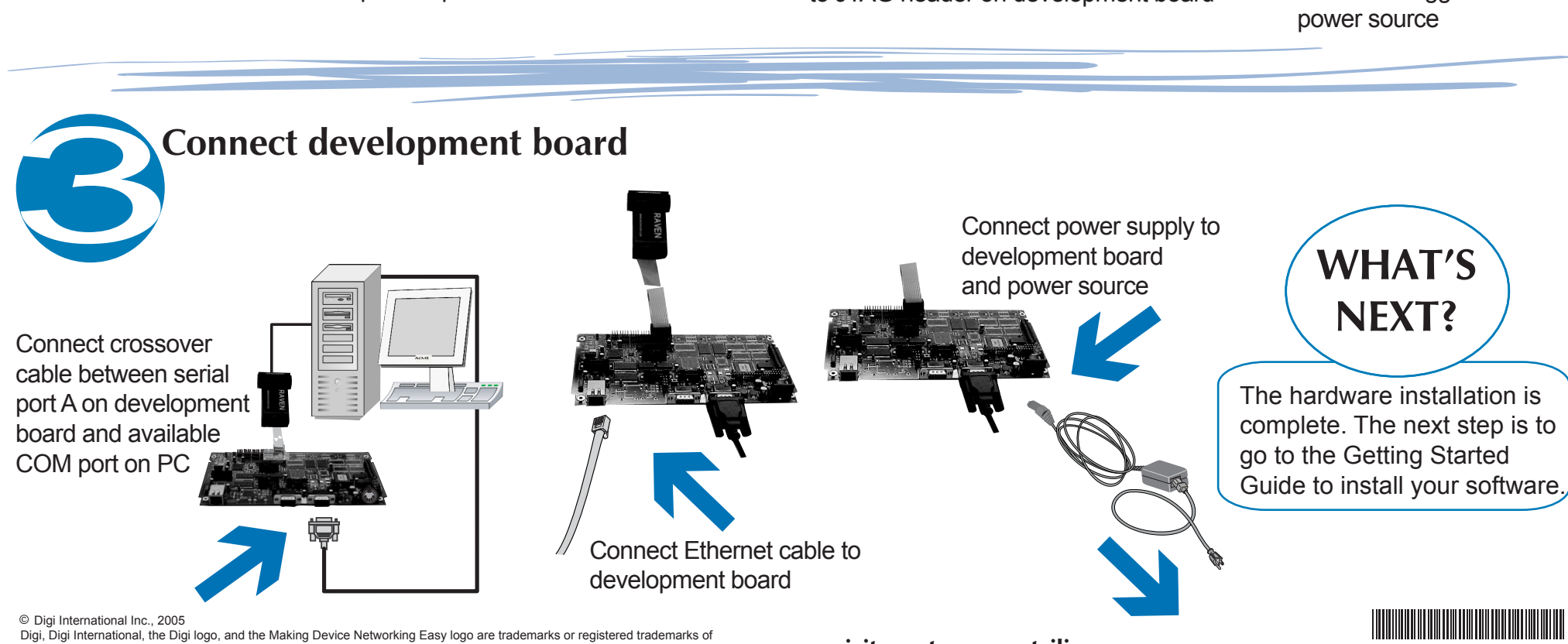

Digi, Digi International, the Digi logo, and the Making Device Networking Easy logo are trademarks or registered trademarks of<br>Digi International, Inc. in the United States and other countries worldwide. NetSilicon, NET+W

Unpack the contents of the NS7520<br>and verify all the components 'ower supply for board Power supply for debugger Documentation Ethernet connector Serial port B **Serial** port A Power supply JTAG connector Software CD Raven debugger Complete the Hardware Installation Guide first, then go to the Getting Started Guide for software installation RJ-45 cable Crossover serial cable

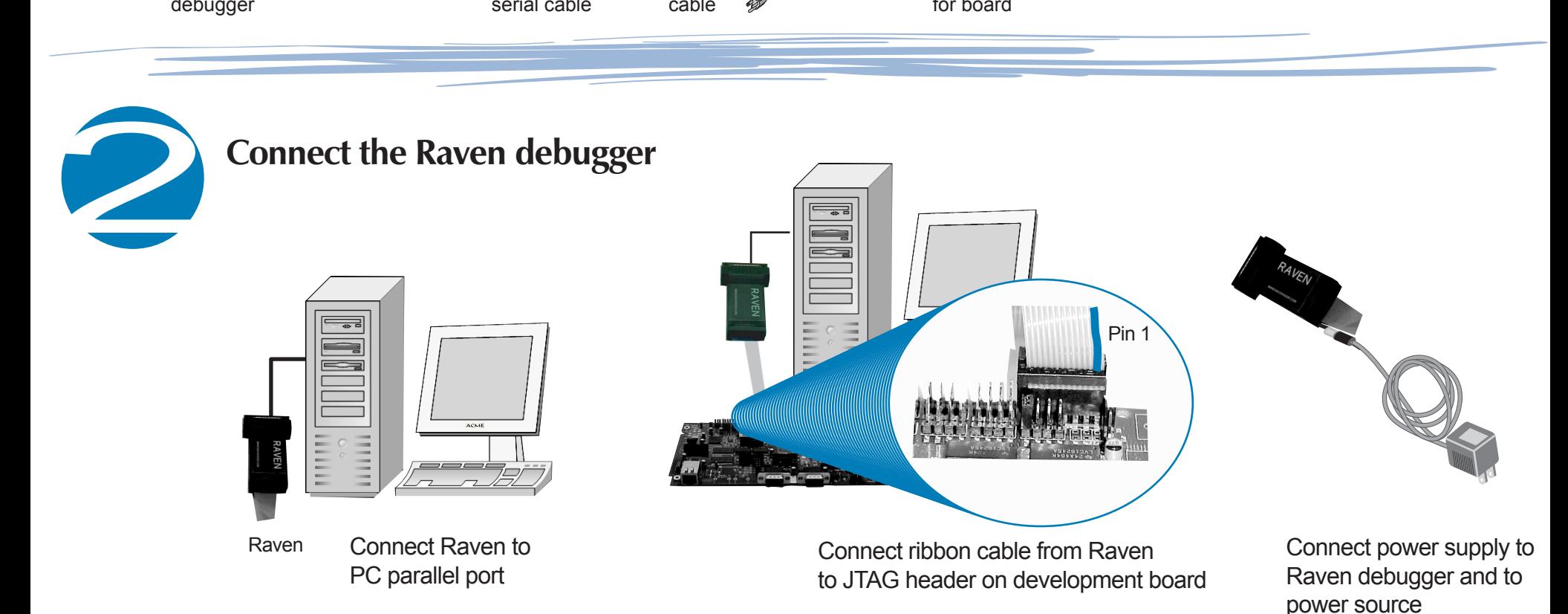

All other trademarks are the property of their respective owners.

**visit us at www.netsilicon.com**

PN:(1P) 90000531 B